# SQL

# Teórico 4SQL (Primera parte)

### Structured Query Language

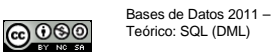

<sup>1</sup>

### Historia del Estándar

- El Lenguaje SQL fue diseñado sobre un prototipo de IBM que incluía un lenguaje de consulta a base de datos llamado SEQUEL.
- El Instituto de estandarización ANSI y más tarde la ISO adoptan SQL como el lenguaje estándar de consulta a bases de datos.
- SQL 2006 incorpora la interacción con XML.
- En la actualizad el estándar es SQL2008.
- Aunque el ANSI/ISO SQL es el estándar, ORACLE presentó su propia versión comercial, y más tarde lo han hecho Microsoft (SQL SERVER) y otras empresas. En la actualidad MySQL es de libre distribución y su servidor es el más utilizado en servidores de bases de datos de Internet.

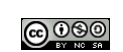

- $\bullet$  SQL es una herramienta para organizar, gestionar y recuperar datos almacenados en una base de datos relacional, "SQL" es una abreviatura de Structured Query Language (Lenguaje de Consultas Estructurado).
- Veremos el estándar SQL92, y algunas características del SQL99, la mayoría de los manejadores de bases de datos (DBMS) pero actuales implementan SQL99. generalmente cada implementación puede tener algunas variantes al estándar.

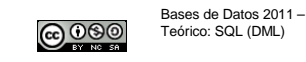

 $\sim$  2

DML, DDL y DCL

- SQL está dividido en tres partes:
	- Lenguaje de Manipulación de Datos (DML siglas en Ingles): Brinda instrucciones que incluyen un lenguaje de consultas, basado en el<br>Álgebra Relacional, además incluye de sentencias para agregar modificar y eliminar datos. –
	- Lenguaje de Definición de Datos (DDL siglas en Ingles): Proporciona instrucciones para la definición del esquema (Estructura) de la Base de Datos, por ej.: crear tablas, índices, etc.
	- Lenguaje de Control de Datos (DCL siglas en Ingles): contiene instrucciones que permiten manipular los permisos sobre las bases de datos y sus objetos.

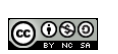

# Comando SELECT

El comando más usado en SQL es la instrucción SELECT, se utiliza para recuperar datos de diferentes tablas de una base de datos. Consta de seis cláusulas: las dos primeras (SELECT y FROM) obligatorias y las cuatro restantesopcionales.

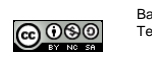

Bases de Datos 2011 – Teórico: SQL (DML)

<sup>6</sup>

### Su sintaxis es:

SELECT [ALL|DISTINCT] { \* | expr\_columna\_1 [AS c\_alias\_1] [, expr\_columna\_2 [AS c\_alias\_2][,...]]}FROM nombre\_tabla\_1 [t\_alias\_1][, table\_name\_n [t\_alias\_n][,...]] [WHERE condicionWhere] [GROUP BY expr\_columna\_group1 [,expr\_columna\_group2] [,...]] [HAVING condicionHaving]] [{UNION [ALL] | INTERSECT | EXCEPT} SELECT ...][ORDER BY nombre\_campo\_i1 [ASC|DESC] [, nombre\_campo\_j1 [ASC|DESC]][,...]]];

DML

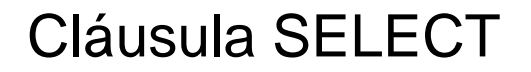

La cláusula SELECT lista los datos a recuperar por la sentencia SELECT. Los elementos o datos a seleccionar pueden ser columnas de la base de datos o columnas a calcular por SQL cuando efectúa la consulta. Su sintaxis es.

SELECT [ALL|DISTINCT]

 $\{\star | \text{ expr\_column\_1 [AS c_alias_1]\}$ [, expr\_columna\_2 [AS c\_alias\_2][,...]]}

Bases de Datos 2011 – Teórico: SQL (DML)

<u>@ 000</u>

 $\frac{1}{2}$  5

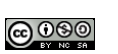

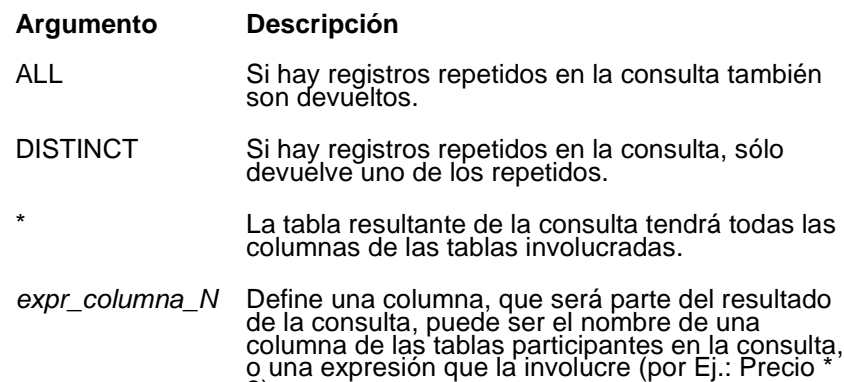

 2).También puede ser una función agregada de SQL<br>(ver funciones agregadas).

Bases de Datos 2011 – c\_alias\_NNombres que se van a utilizar como encabezados de columnas en la tabla resultante, en vez de los nombres de las expresiones de columnas.

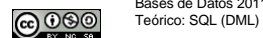

# Ejemplos

De ahora en mas, los ejemplos de consultas SQL estarán hechos sobre el siguiente esquema de una base de datos.

articulos(Nart, desc, precio, cant, stock\_min, stock\_max)Provee(Nprov,Nart, precio\_venta)Proveedores(Nprov, nombre, direccion)Clientes(Ncli, nombre, direccion )Compran(Ncli, Nart)

Con las siguientes instancias:

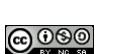

<sup>11</sup>

<sup>9</sup>

# Cláusula FROM

 La cláusula FROM lista las tablas que contienen los datos a recuperar por la consulta. La sintaxis de esta cláusula es:

FROM nombre\_tabla\_1 [t\_alias\_1][, nombre\_tabla \_2 $[t$  alias  $2$  $\ldots$ ]]

### **ArgumentoDescripción**

nombre\_tabla\_NNombre de una tabla que contiene los datos que desea recuperar.

t\_alias\_NNombre que se usa para referirse a la tabla en el<br>resto de la sentencia SELECT para abreviar el<br>nombre original y hacerlo más manejable, en el caso<br>de existir más de una tabla en la consulta, y también, para poder realizar consultas uniendo varias veces la<br>misma tabla.

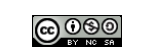

<sup>10</sup>

Bases de Datos 2011 – Teórico: SQL (DML)

### articulos

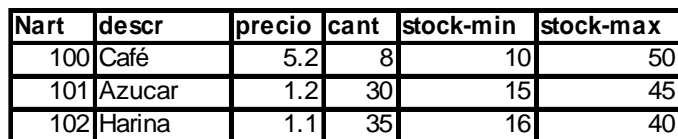

proveedores

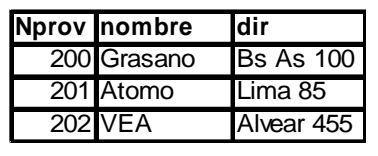

 301 Juan Jujuy 800302 Maria Cordoba 24

Bs As 90

**Ncli nombre dir**

300 Pedro

clientes

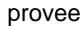

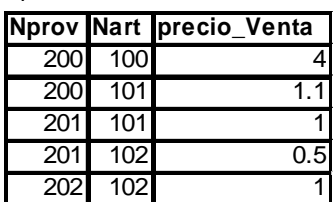

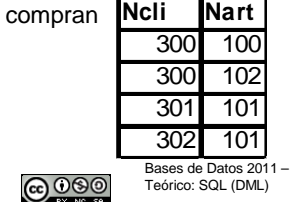

# Ejemplos

1) Devolver un listado de artículos con el número, descripción y precio de cada artículo.

SELECT Nart, descr, precioFROM articulos;

Resultado:

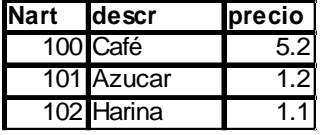

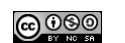

Bases de Datos 2011 – Teórico: SQL (DML)

<sup>13</sup>

# Ejemplos (sigue)

2) Devolver un listado de artículos con el número, descripción, precio de cada artículo y la ganancia (es el 20% del precio del articulo) .

SELECT Nart, Descr, precio, precio\*0.2 AS gananciaFROM articulos;

Resultado:

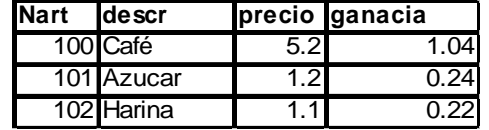

Bases de Datos 2011 – Teórico: SQL (DML)<u>@000</u>

<sup>14</sup>

# Ejemplos (sigue)

3) SELECT Nart FROM provee

4) SELECT DISTINCT Nart FROM provee

Resultado

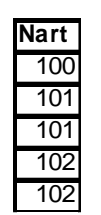

Resultado

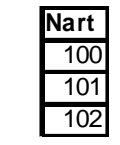

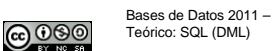

<sup>15</sup>

# Ejemplos (sigue)

 5) Devolver un listado con donde se combinen todos los proveedores con todos los precios de ventas de los artículos.

 SELECT p.Nprov, Nart, precio\_venta, pro.Nprov, nombre, dir FROM provee p, proveedores pro

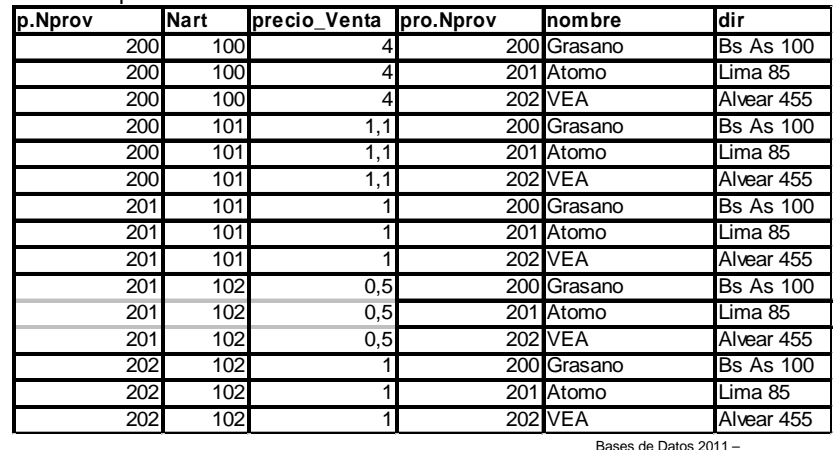

<u>@000</u> Teórico: SQL (DML)

# Cláusula WHERE

 En cláusula WHERE se define la condición que deben cumplir las filas o registros de datos que estarán en el resultado de la consulta.

Su sintaxis es:

**Argumento Descripción**

WHERE condicionWhere

# Ejemplo

1) Devolver un listado con todos los campos de los artículos a reponer.

SELECT \* FROM articulos WHERE stock\_min >cant

Resultado:

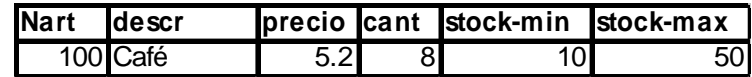

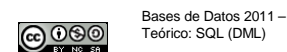

<sup>18</sup>

# Ejemplos (sigue)

CondicionWhere Expresión que determina qué registros se incluirán<br>en el resultado. Más adelante se explicará en<br>detalle como se pueden construir condiciones.

 $\bigcirc$  000

2) Dar un listado con los proveedores y los artículos que provee con su precio de venta

SELECT Nart, precio\_venta,p.Nprov, nombre, dirFROM provee p, proveedores pro WHERE p.Nprov = pro.Nprov

Resultado

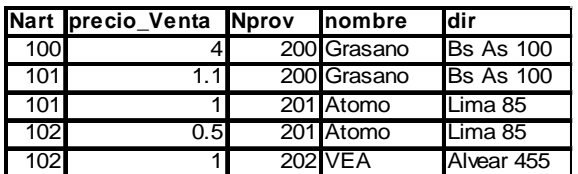

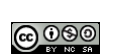

Bases de Datos 2011 – Teórico: SQL (DML)

<sup>17</sup>

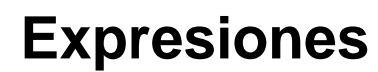

En una expresión se pueden cotejar con operadores de comparación, columnas con otras columnas o con expresiones del tipo de la columna, las expresiones se pueden conectar con otras por medio de operadores lógicos. Se pueden definir expresiones aritméticas, de cadenas, etc., dentro de las expresiones.

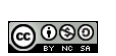

# Operadores Lógicos

- • **AND**
- • **OR**
- • **NOT**
- • **XOR**

# Operadores de Comparación

 $\bullet$  <, >, <>, <=, >=, =

- • **BETWEEN:** Utilizado para especificar un intervalo de valores.Utilizado en tipos String, numéricos y de fechas.
- • **LIKE:** Utilizado en la comparación de un patrón. El carácter '%' se utiliza como comodín
- • **In:** Utilizado para saber si el valor de un campo se encuentra en una subconsulta de selección de una columna.

• **EXIST:** Devuelve verdadero si una subconsulta **no** es vacía, si no, devuelve falso.

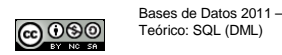

<sup>22</sup>

# Ejemplos

<u>© 000</u>

a) Listados de artículos cuya descripción empieza con la letra A

SELECT \* FROM articulos WHERE desc like "A%"

b) Listados de artículos cuya descripción empieza con la letra A y termina con la letra K

SELECT \* FROM articulos WHERE desc like "A%" AND desc like "%K"

c) Devolver los artículos que son provistos por algún proveedor.

SELECT \* FROM articulos WHERE Nart IN (SELECT Nart FROM provee);

d) Devolver los artículos que vendiendo 2 unidades mas estarían bajos en **Stock** 

Bases de Datos 2011 – SELECT \* FROM articulos WHERE stock\_min >cant-2

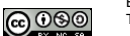

<sup>23</sup>

Bases de Datos 2011 – Teórico: SQL (DML)

<sup>21</sup>

# Cláusula ORDER BY

 La cláusula ORDER BY ordena los resultados de la consulta en base a los datos de una o más columnas. Si se omite, los resultados serán ordenados por el primer campo que sea clave en el índice que se haya utilizado.

Su sintaxis es:

ORDER BY expresión\_orden1 [ASC|DESC]

[, expresión\_orden2 [ASC|DESC] ][,...];

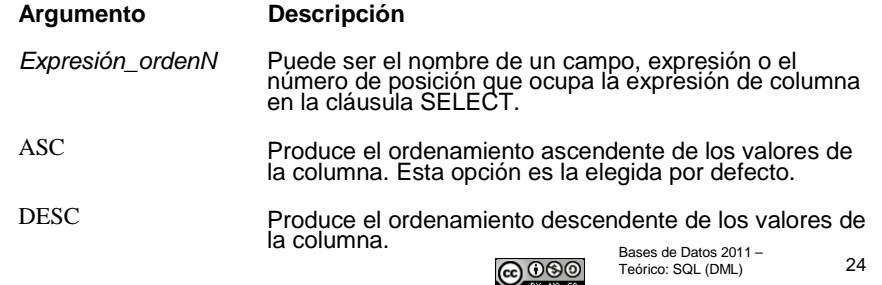

# Ejemplo

1) Dar un listado con los artículos, que proveedores lo suministran y su respectivo precio de venta. El listado debe estar ordenado ascendentemente por el número de artículo.

SELECT DISTINCT Nart AS Numero Art, Pv.Nprov AS Numero\_prov, Nombre, Precio\_Venta FROM Proveedores Pd, Provee PvWHERE Pd.Nprov =Pv.NprovORDER BY Nart

**Nota:** se puede observar la utilización de alias tanto enel nombre de tablas como en el de columnas.

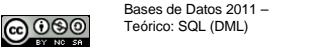

<sup>25</sup>

## Funciones Agregadas

 • SQL proporciona operadores agregados que toman el nombre de una columna como argumento. El valor del operador agregado se calcula sobre todos los valores de la columna especificada en la tabla completa. Estas funciones se pueden combinar con la cláusula GROUP BY que se verá mas adelante.

• Si no se quieren eliminar los repetidos para los cálculos se debe utilizar la cláusula distinct (ver ejemplo función COUNT).

Las funciones agregadas son:

- AVG (Calcula el promedio)
- COUNT (Cuenta la cantidad de registros)
- SUM (Suma los valores de una columna)
- MIN (Calcula el mínimo valor de una columna)
- Bases de Datos 2011 • MAX (Calcula el máximo valor de una columna)

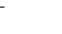

<sup>27</sup>

Teórico: SQL (DML)

### Resultado

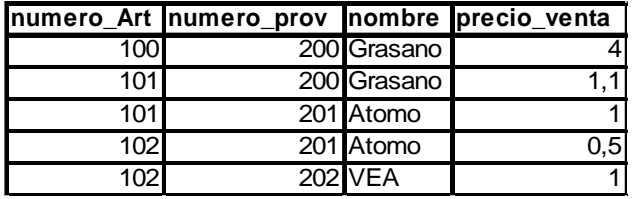

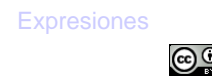

Bases de Datos 2011 – Teórico: SQL (DML)

<sup>26</sup>

## AVG

Devuelve el promedio de los valores de una expresión de columna.

Ejemplo:

SELECT AVG(Precio) as promedio FROM articulos

Devolverá el promedio de precios de todos los artículos.

Resultado

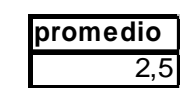

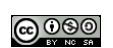

# SUM

Devuelve la suma total de los valores de una expresión de columna o campo numérico.

Ejemplo:

SELECT SUM(cant) as cantidad FROM articulos

Devolverá la cantidad total de artículos.

Resultado:

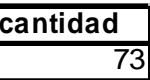

### Bases de Datos 2011 – <u>ල ඉග</u> Teórico: SQL (DML)

MAX

Devuelve el valor más alto de los contenidos en unaexpresión de columna.

Ejemplo:

SELECT MAX(Precio) as precio\_maximo FROM articulos

Devolverá el precio del artículo más caro.

Resultado

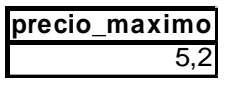

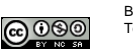

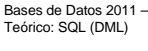

<sup>31</sup>

<sup>29</sup>

# COLINT

Simplemente cuenta el número de registros. No importan los valores que están almacenados en los registros.

Ejemplo 1:

SELECT COUNT(Nart) as cant\_articulos FROM Provee

Devolverá la cantidad de artículos diferentes.

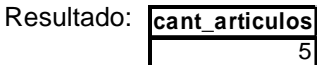

Ejemplo 2: si no se quieren contar repetidos:SELECT COUNT( DISTINCT Nart) as cant\_articulos FROM Provee Devolverá la cantidad de artículos diferentes.

Resultado: **cant\_articulos**3

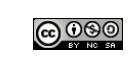

Bases de Datos 2011 – Teórico: SQL (DML)

<sup>30</sup>

# MIN

Devuelve el valor más bajo de los contenidos en unaexpresión de columna.

Ejemplo:

SELECT MIN(Precio) as precio\_minimo FROM articulos

<u>ල ඉරෙ</u>

Devolverá el precio del artículo más barato.

Resultado

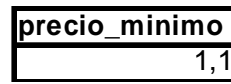

# Cláusula GROUP BY

La cláusula GROUP BY especifica una consulta sumaria. En vez de producir una fila de resultados por cada fila de datos de la base de datos, una consulta sumaria agrupa todas las filas similares y luego produce una fila sumaria de resultados para cada grupo. Su sintaxis:

[GROUP BY expr\_columna\_group1[,expr\_columna\_group2] [,...]]

Donde:

expr columna groupN deben coincidir con las expresión de columna utilizada en la cláusula SELECT.Bases de Datos 2011 – <sup>33</sup><u>@000</u> Teórico: SQL (DML)

### Ejemplo

1) Retornar un listado con los números de artículos y el precio promedio de venta de los proveedores para cada artículo.

SELECT Nart, AVG(precio venta) as promedio p v FROM ProveeGROUP BY Nart;

Resultado

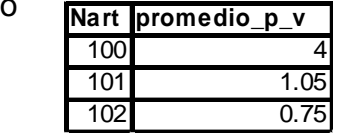

Bases de Datos 2011 – Teórico: SQL (DML)

<sup>34</sup>

# Cláusula Having

 La cláusula HAVING trabaja muy similarmente a la cláusula WHERE, y se utiliza para considerar sólo aquellos grupos que satisfagan la condición dada en la cláusula HAVING.

Su sintaxis es:

### HAVING condicionHaving

Bases de Datos 2011 – Teórico: SQL (DML) $\sim$  35 Donde condicionHaving es la condición que deben cumplir los grupos. Las expresiones permitidas en la cláusula HAVING deben involucrar funciones agregadas. Cada expresión que utilice sólo atributos planos deberá ubicarse en la cláusula WHERE. Por otro lado, toda expresión que involucre funciones agregadas debe aparecer en la cláusula HAVING. Bases de Datos 2011 –

## Ejemplo

<u>(අ) ලෙල</u>

Retornar un listado con los números de artículos y el precio promedio de venta de los artículos cuyo precio promedio de venta de los proveedores es menor a \$2.

SELECT Nart, AVG(precio\_venta) FROM Provee GROUP BY NartHaving AVG(precio\_venta) < 2;

Resultado

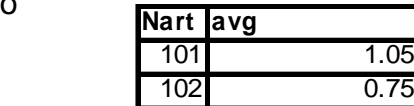

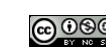

# UNION

 El operador UNION combina el resultado de dos sentencias SELECT en un único resultado. Este resultado se compone de todos los registros devueltos en ambas sentencias. Por defecto, los registros repetidos se omiten. Para no quitarlos se empleará la palabra ALL. Su sintaxis es:

sentenciaSELECT1 UNION [ALL] sentenciaSELECT2

Cuando se utilice el operador UNION, la lista de selección para cada sentencia SELECT debe tener el mismo número de expresiones de columnas con el mismo tipo de datos y en el mismo orden (propiedad de unión compatible).

Si utilizamos la opción ALL nos devolverá los repetidos si los hay.

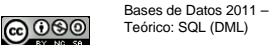

<sup>37</sup>

# Ejemplo

Devolver el nombre y dirección de todas las personas o empresas del negocio (clientes mas proveedores)

SELECT nombre, dir FROM clientesUNION

SELECT nombre, dir FROM proveedores

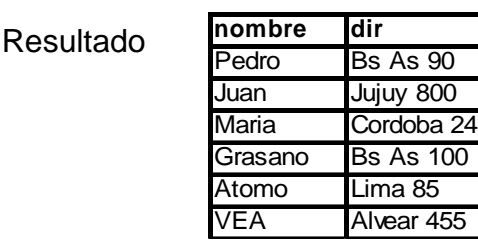

Bases de Datos 2011 – Teórico: SQL (DML)

<sup>38</sup>

# INTERSECT

 El operador INTERSECT combina el resultado de dos sentencias SELECT en un único resultado. Este resultado se compone de los registros que se encuentran en ambas sentencias al mismo tiempo. Su sintaxis es:

sentenciaSELECT1 INTERSECT sentenciaSELECT2

Cuando se utilice el operador INTERSECT, la lista de selección para cada sentencia SELECT debe tener el mismo número de expresiones de columnas con el mismo tipo de datos y en el mismo orden (propiedad de unión compatible).

# EXCEPT(Resta)

<u>@0®@</u>

El operador EXCEPT combina el resultado de dos sentencias SELECT en un único resultado. Este resultado se compone de los registros que se encuentran en la primer sentencia y no en la segunda sentencia. Su sintaxis es:

sentenciaSELECT1 EXCEPT sentenciaSELECT2

Cuando se utilice el operador EXCEPT, la lista de selección para cada sentencia SELECT debe tener el mismo número de expresiones de columnas con el mismo tipo de datos y en el mismo orden (propiedad de unión compatible).

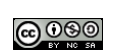

<sup>39</sup>

Teórico: SQL (DML)

<sup>40</sup>

# Comando INSERT

 Este comando se utiliza para agregar uno o mas registros (filas). Esto comando se puede utilizar para efectuar dos tipos de operaciones: a) Insertar un único registro ó b) Insertar en una tabla los registros contenidos en otra.

Comando INSERT para un registro:

INSERT INTO destino [(campo1[, campo2[, ...]])]VALUES (valor1[, valor2[, ...])

Comando INSERT para insertar mas de un registro:INSERT INTO destino [(campo1[, campo2[, ...]])] selección

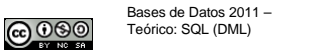

<sup>41</sup>

### **Argumento Descripción**Destino El nombre de la tabla donde se van a añadir registros. **CampoN**  Los nombres de los campos donde se van a añadir los datos, si no se ponen se asume que son todos atributos de la tabla destino.SelecciónEs una expresión de selección que debe tener el mismo número<br>de columnas y tipos que las columnas a insertar. Los registros<br>que de cómo resultado la expresión SELECT serán agregados<br>en la tabla destino (ver comando SELECT) ValorNN Los valores que se van a insertar en los campos específicos del<br>nuevo registro. Cada valor se inserta en el campo que<br>corresponde a la posición del valor en la lista: valor1 se inserta<br>en campo1 del nuevo registro, valor

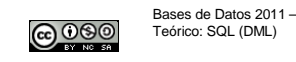

<sup>42</sup>

## Ejemplo

1) INSERT INTO articulos (Nart,Descripcion,precio,Stock\_max,Stock\_min) VALUES (5, 'Vino x1L', 1.5,90,20);

En este ejemplo se agrega un nuevo registro a la tabla artículos, pero en el campo cantidad no se pone ningún valor (ver definición tabla artículos)

2) INSERT INTO proveedores SELECT \* FROM clientes

En este ejemplo se agrega a la tabla proveedores todos los clientes

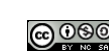

<sup>43</sup>

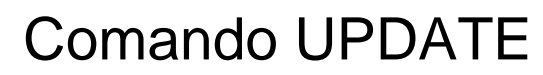

 Para cambiar uno o más valores de campos de registros en una tabla, se utiliza el comando UPDATE. Su sintaxis es:

UPDATE tabla SET campo1 = valor1  $[$ , campo2 = valor2  $[$ , ...] WHERE condición;

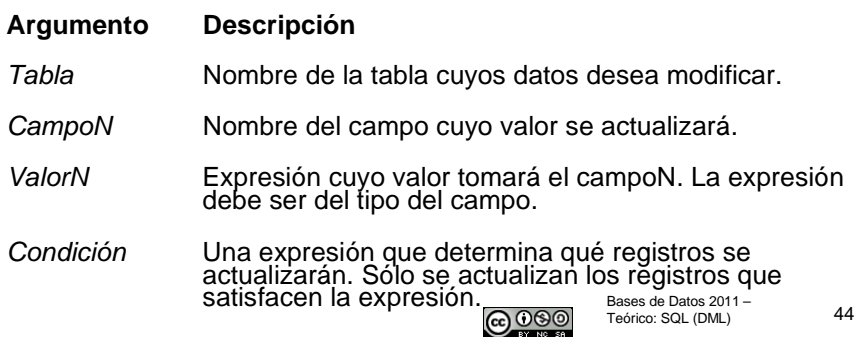

# Ejemplos

1)UPDATE articulos SET precio = precio \* 1.2;

Esta instrucción incrementa los precios de todos los artículos en un 20 por ciento.

2) UPDATE articulos SET precio = precio \* 1.2WHERE precio <2;

La ejecución de este comando incrementa los precios de los artículos cuyo precio es menor a \$2, en un 20 por ciento.

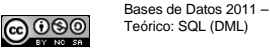

Comando DELETE

El comando DELETE se utiliza para borrar uno o varios registros de una tabla particular. Su sintaxis es:

DELETE FROM tabla [WHERE condición];

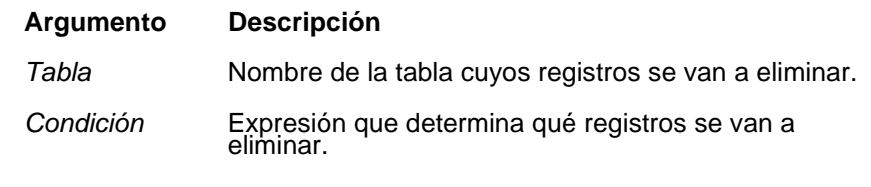

### **Nota:**

Si se omite la cláusula WHERE se eliminan todos los registros de la tabla.

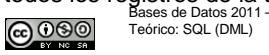

<sup>46</sup>

# Ejemplos

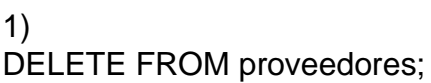

La ejecución de este comando producirá que la tablaproveedores quede vacía.

2) DELETE FROM proveedoresWHERE Nprov=200;

Este comando elimina el registro correspondiente alproveedor número 200.

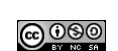

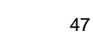

<sup>45</sup>

# Reuniones (JOIN)

Se utilizan dentro de la cláusula FROM y su sintaxis es:

tabla1 [NATURAL] { {LEFT|RIGHT|FULL} OUTER | INNER} JOIN tabla2 [ON condicionJoin ][using (columna1[, columna2[, ...]])]

Donde tablaN son las tablas involucradas en la reunión , condicionJoin es la condición(θ) del join y columnaN son las columnas involucradas en el join.

Bases de Datos 2011 – Su comportamiento es similar al visto en el álgebrarelacional.

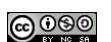

# **E**jemplos

 Obtener un listado de **todos** los proveedores y los artículos que provee, si •un proveedor no provee ningún artículo, debe ser listado.

SELECT DISTINCT Nart, Pv.Nprov, Nombre, Precio Venta FROM proveedores pv NATURAL LEFT OUTER JOIN provee

O

SELECT DISTINCT Nart, Pv.Nprov, Nombre, Precio Venta FROM proveedores pv LEFT OUTER JOIN provee P ON (Pv.Nprov = P.Nprov)

O

 SELECT DISTINCT Nart, Pv.Nprov, Nombre, Precio\_Venta FROM proveedores pv LEFT OUTER JOIN provee USING (Nprov)

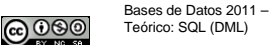

<sup>49</sup>

# **Traducción del álgebra relacional a SQL** (sigue)

A continuación se presentan reglas utilizadas en la traducción de formulas escritas con los operadores **no** básicos del álgebra relacional a instrucciones en el lenguaje SQL.

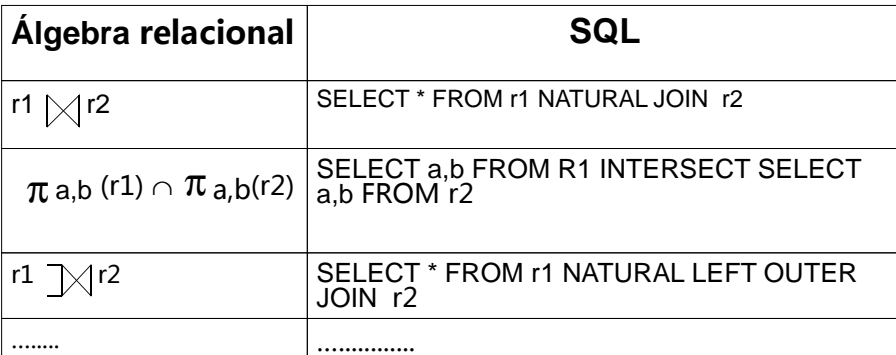

# **Traducción del álgebra relacional a SQL**

 A continuación se presentan reglas utilizadas en la traducción de formulas escritas con los operadores básicos del álgebra relacional a instrucciones en el lenguaje SQL.

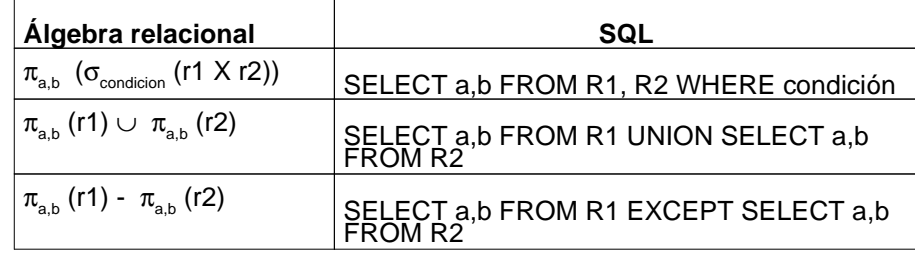

Bases de Datos 2011 – **Nota**: debería ser SELECT DISTINCT en vez de SELECT solamente, debido a que en el álgebra relacional las tablas son conjuntos

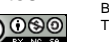

Teórico: SQL (DML)

<sup>50</sup>

# **Ejemplos**

1) Lista de artículos a reponer:

En el álgebra relacional:

 $\sigma$ (<sub>stock\_min > cant</sub> (articulos)

en SQL

SELECT \* FROM articulos WHERE stock\_min>cant;

2) Listado de artículos con su código, descripción y precio:

En el álgebra relacional:

 $\pi_{\text{NArt Description Price}}$  (articulos)

en SQL:

SELECT Nart, desc, precio FROM articulos;

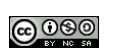

# Ejemplos(sigue)

3) Listado de artículos con indicación del proveedor que lo suministra y a que precio, el listado debe contener las siguientes columnas(Nart, Nprov, Nombre, Precio\_venta)

En el álgebra relacional:

 $\pi_{\textsc{Nart, Nprov, Nombre, Precio\_Venta}}(\text{provedor } |X| \text{ provee})$ 

en SQL

 SELECT DISTINCT Nart, Pv.Nprov, Nombre, Precio\_Venta FROM proveedores Pd, provee Pv WHERE Pd.Nprov =Pv.Nprov

O más eficiente es realizarla utilizando el operador JOIN de SQL

SELECT DISTINCT Nart, Pv.Nprov, Nombre, Precio\_Venta FROM proveedores pv NATURAL JOIN provee

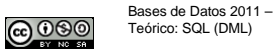